## **Document conventions**

Idera documentation uses consistent conventions to help you identify items throughout the printed online library.

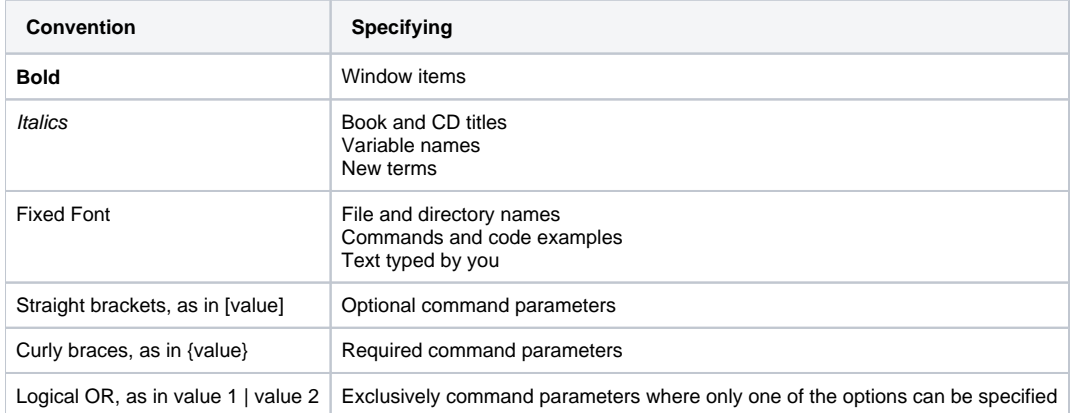

SQL Compliance Manager audits all activity on your server. [Learn more](http://www.idera.com/SQL-Server/SQL-compliance-manager/) > >

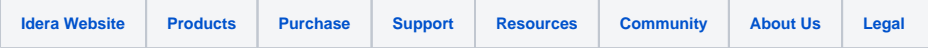